Discrete Mathematics Python Programming

Bonnie Saunders

CTTI Workshop: UIC

<span id="page-0-0"></span>May 18, 2013

These slides are available on my [homepage.](http://homepages.math.uic.edu/~saunders/)

# Why is Discrete Math Important

[from David Patrick](http://www.artofproblemsolving.com/Resources/articles.php?page=discretemath)

The mathematics of modern computer science is built almost entirely on discrete math.

. . . with discrete mathematics, students will be thinking flexibly and creatively right out of the box. . . . there are a number of fundamental concepts to be mastered and applied in many different ways.

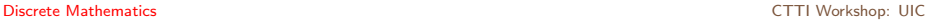

## Installing Python 2.7.3

- If you have Windows, you can download and install the Python 2.7.3 package from [www.python.org/download.](http://www.python.org/download/) Make sure you can run IDLE.
- If you use MAC OS X: (If you do not have  $\overline{OX}$  10.5 or higher, other things may need to be done.)
	- $\triangleright$  Download and Install the appropriate Python 2.7.3 package from [www.python.org/download](http://www.python.org/download/)
	- $\triangleright$  Choose the package appropriate for your OS X
	- In order for IDLE to run you should also install Active State Tcl 8.5.12. You can download it from the website

[www.activestate.com/activetcl/downloads.](http://www.activestate.com/activetcl/downloads)

### More to Installing Python 2.7.3

In order to do modular arithmetic in Python, you will need to install a Python Package called cypari. Do this in two steps:

- Install Setuptools: go to [pypi.python.org/pypi/setuptools](http://pypi.python.org/pypi/setuptools) follow the instructions appropriate for your situation.
- $\blacktriangleright$  From a command line: type easy install -f http://math.uic.edu/t3m/SnapPy-nest cypari

#### Workshop 3: Python Programming

Workshop goals:

- $\triangleright$  Data Types: numbers, strings and lists
- loops and functions: Crack Caesar Cipher function
- Encrypt / Decrypt Programs
	- <sup>I</sup> Additive
	- $\blacktriangleright$  Multiplicative
	- $\blacktriangleright$  Affine
	- $\blacktriangleright$  Vigenère
- Reading Python and the art of open software
- $\triangleright$  CCSS Mathematical Practice Standard #7: Look for and make use of structure.

#### Other Resources

[cryptoclub.org](http://cryptoclub.org) This website is new and under construction so please be patient. To join a group, Click: Challenges. See the Join-a-Group link under My Group Messages. There are two groups of interest:

This group has a message board that has many of the messages in the Cipher Handbook

- $\triangleright$  GROUP ID 140
- $\blacktriangleright$  PASSWORD cryptography

This group was made for CTTI teachers. You can post your own messages here.

- $\triangleright$  GROUP ID 143
- $\blacktriangleright$  PASSWORD ctticrypto

### Other Resources: Python

[Think Python by Allen Downey](http://homepages.math.uic.edu/~saunders/CTTI_discrete/thinkpython.pdf) A downloadable book for learning Python. Very nicely written and I'm told has been used with High School students.

[Google's Python Class](https://developers.google.com/edu/python/) This is a free online class for people with a little bit of programming experience who want to learn Python. This might be more for developers but is worth a try.

[Python for Kids](http://www.nostarch.com/pythonforkids) A kids guide to Python programming. Looks fun.

<span id="page-6-0"></span>[THE YOUNG CODER: LET'S LEARN PYTHON](https://us.pycon.org/2013/events/letslearnpython/) A tutorial for learning Python.